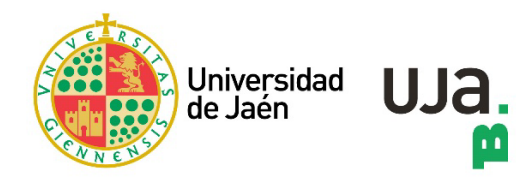

## **guía usuario UNEBOOK**

**versión 02. 25 de octubre de 2022**

**Plataforma de libros editados por la UNE** (Unión de Editoriales Universitarias Españolas), asociación de editoriales y servicios de publicaciones de las universidades españolas y centros de investigación.

**Temática**: multidisciplinar

**REQUISITOS DE ACCESO** Ser miembro de la UJA y tener una cuenta TIC.

## **ACCESO:**

- 1. Desde el Buscador de la Buja: ["BuscaenBuja"](https://buscaenbuja.ujaen.es/)
- 2. Desde la web de la BUJA. Sección ["libros electrónicos"](https://www.ujaen.es/servicios/biblio/libros-electronicos)

## **CLAVES DE ACCESO:**

- Campus de la UJA: no requiere identificación.
- Fuera del Campus de la UJA: Identificación con la cuenta TIC.

**REGISTRO**: No requiere.

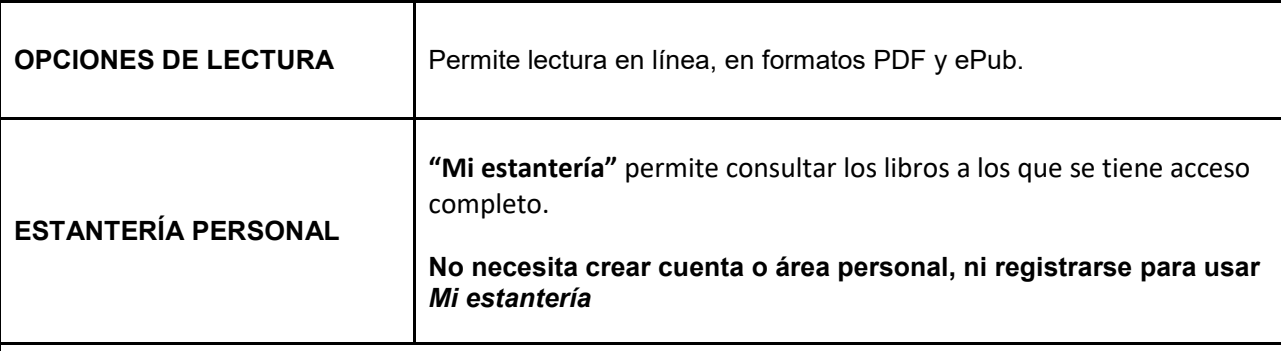

**1. Acceso desde el Buscador de la Buja: "BuscaenBuja"**

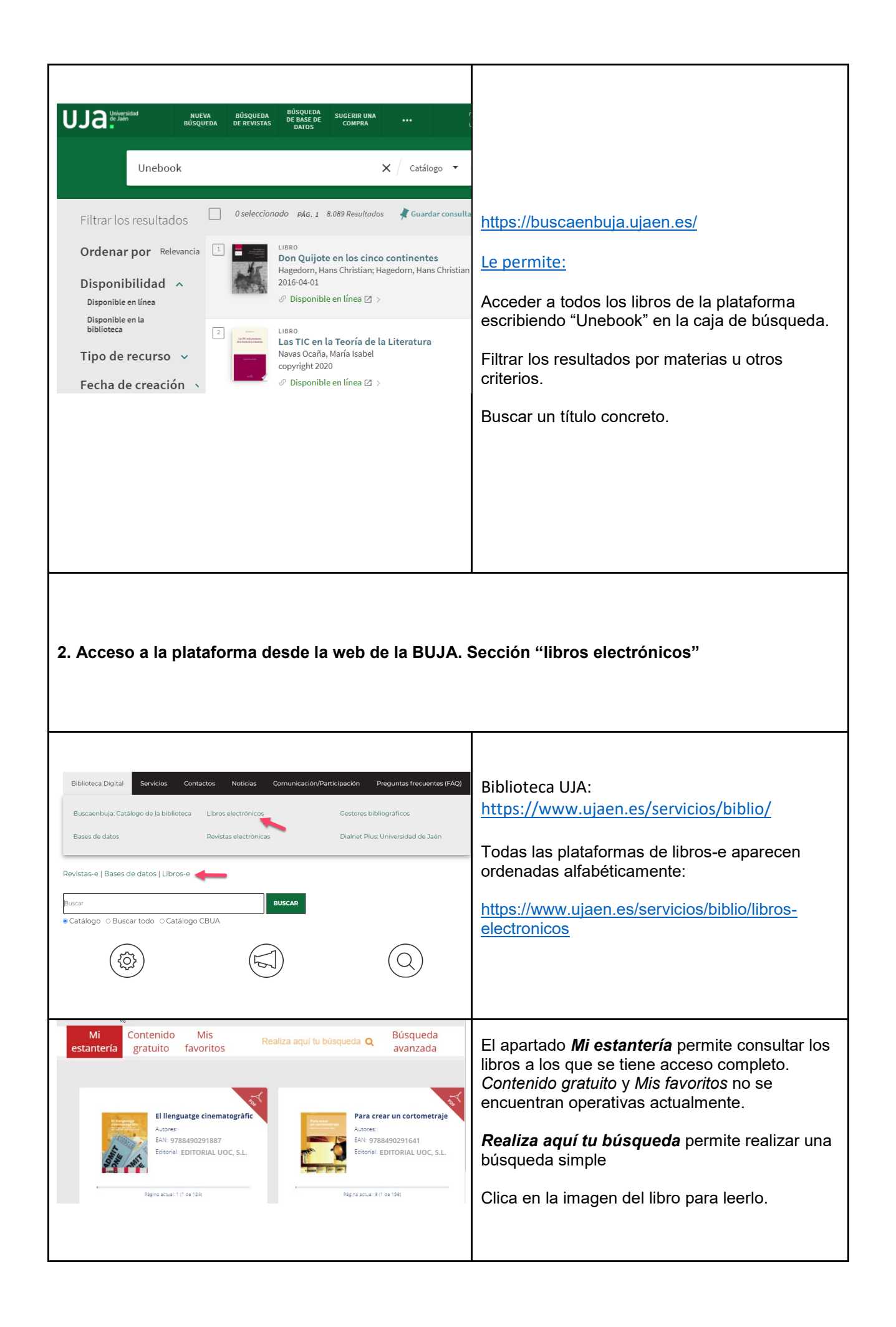

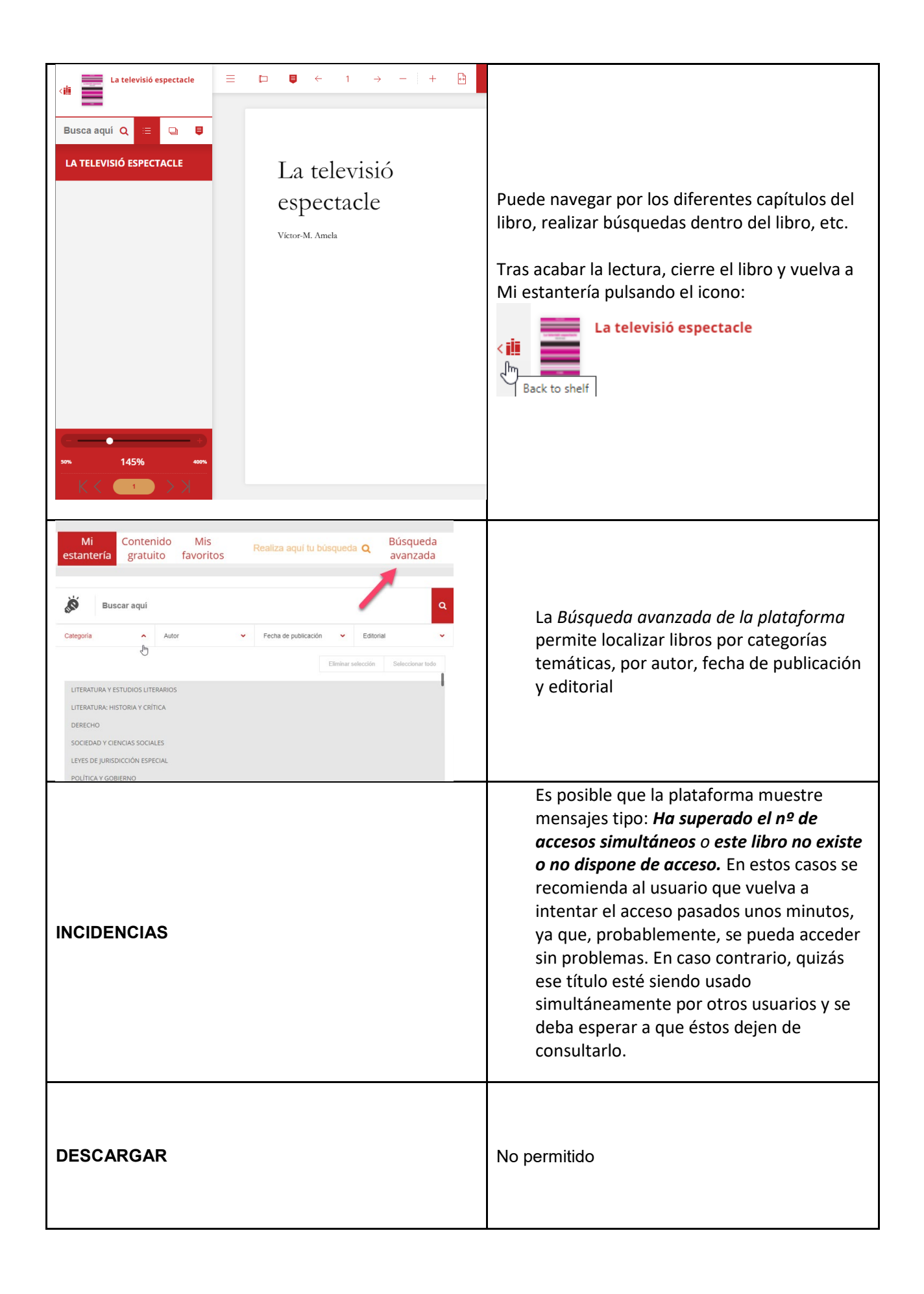

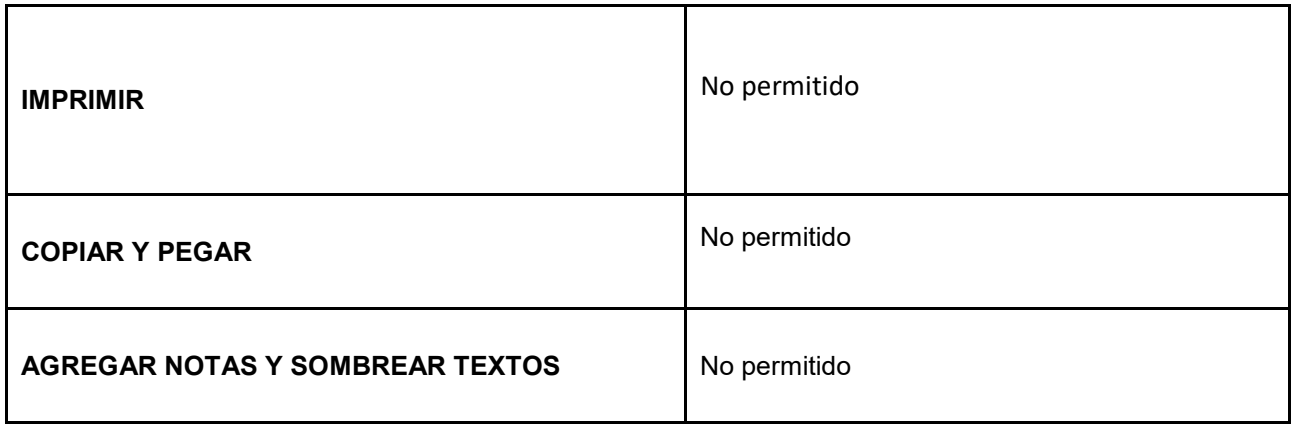

**Guía usuario UNEBOOK. Versión 02. 25 de octubre de 2022**